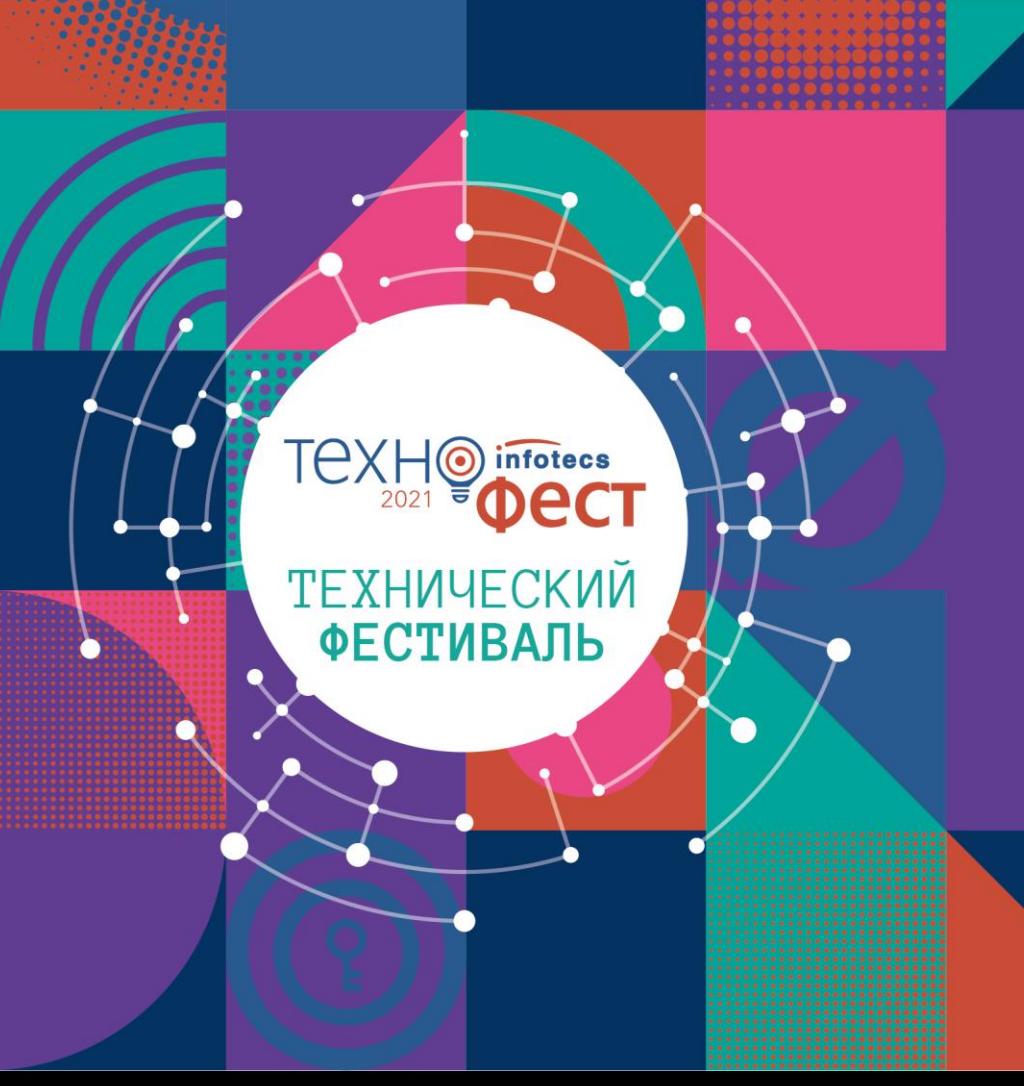

ViPNet Coordinator HW 4.5.1 Демонстрация новых функций

Виталий Беличко

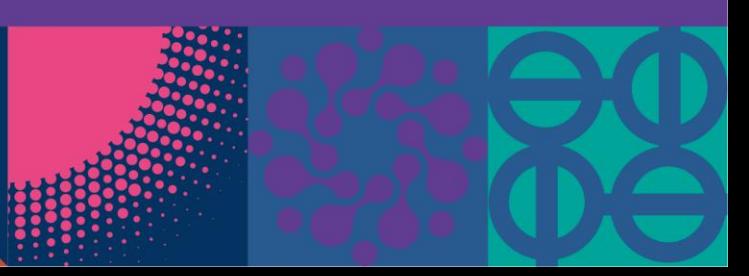

## **Новые функции HW4.5.0**

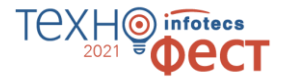

### **Доработки кластера:**

- o Быстрое переключение кластера по потере связи/питания
- o Синхронизация сессий МЭ в кластере
- o Синхронизация времени пассивного узла кластера
- o Виртуальный MAC-адрес для кластера

#### **Что еще нового:**

- o Переход на высокопроизводительный МЭ
- o Экспорт журнала IP-пакетов по сети в формате (CEF)
- o Новый Web-интерфейс
- o Фильтрация OSPF-маршрутов

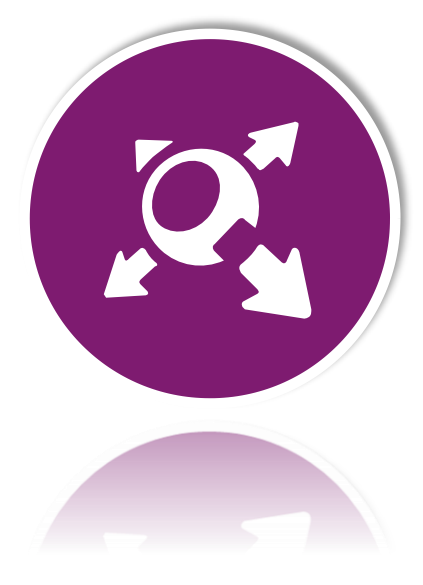

## **Новые функции HW4.5.1**

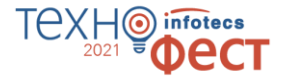

- o Поддержка протокола SNMPv3
- o Мониторинг пассивной ноды кластера
- o Мониторинг датчиков аппаратной платформы
- o Сброс к заводским настройкам (Factory reset)
- o Поддержка протокола HTTPS для WebUI
- o Поддержка аутентификации в протоколе OSPF
- o График утилизации сетевых интерфейсов

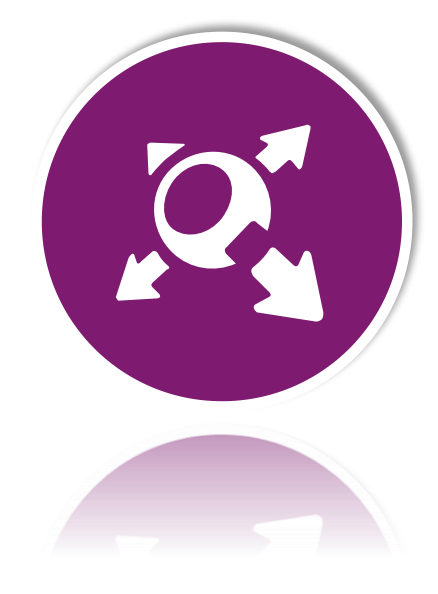

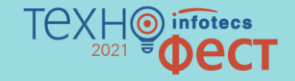

# **# Демонстрация работы кластера**

### **Схема демонстрационного стенда**

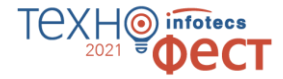

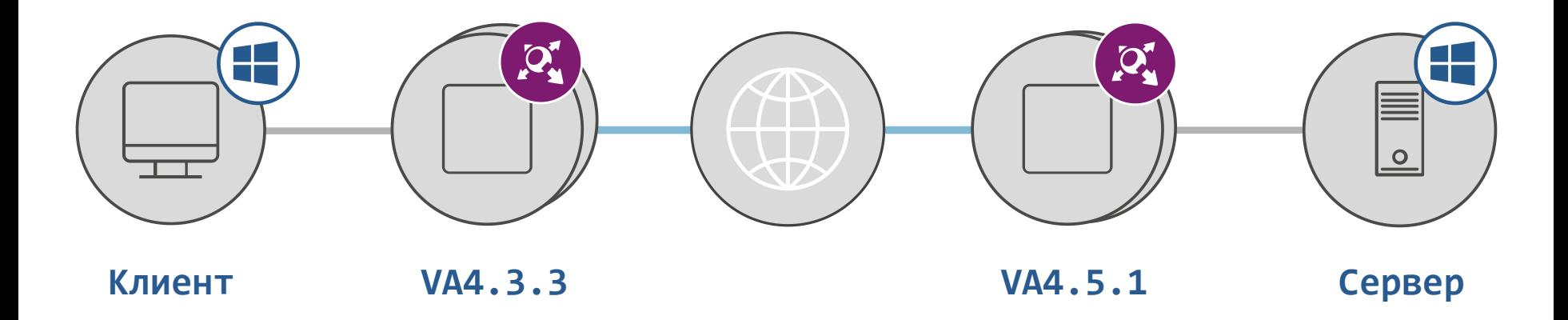

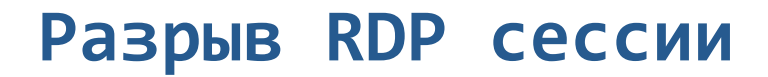

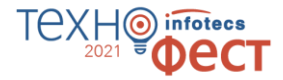

1 Клиент открывает RDP сессию на сервере

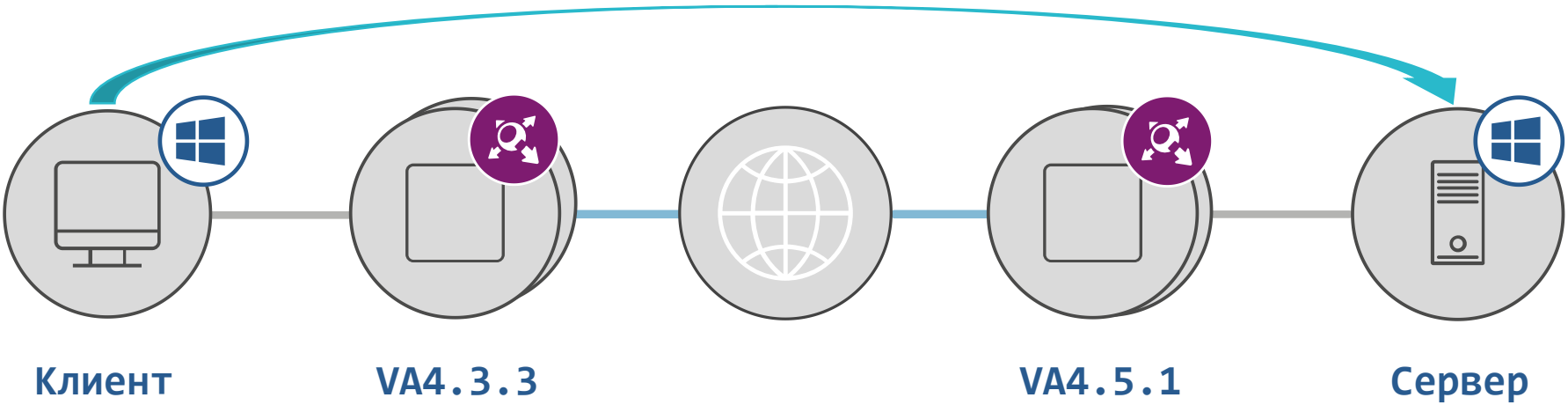

2 Отключаем внешний интерфейс координатора на активном узле

 $3)$  Фиксируем время восстановления связи

# **Разрыв сессии при скачивании файла**

Клиент инициирует ICMP запрос на сервер (PING)

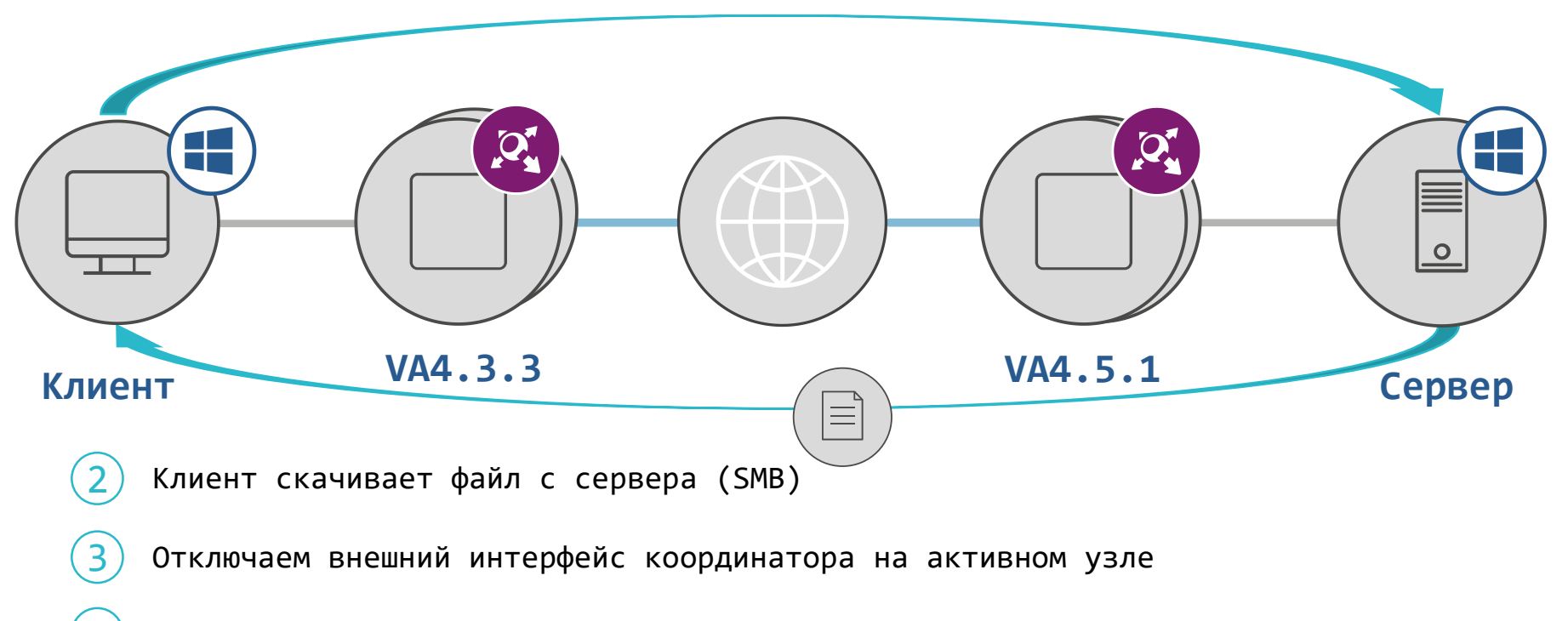

Фиксируем время восстановления связи

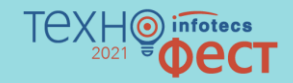

# **# Новые возможности мониторинга**

### **Новые возможности мониторинга**

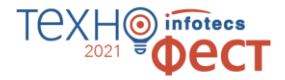

- o Поддержка протокола SNMPv3
- o Мониторинг пассивного узла кластера через SNMP
- o Мониторинг датчиков аппаратной платформы (кроме VA)
- o Интеграция базы SNMP MIB в WebUI
- o Утилизация сетевых интерфейсов в WebUI

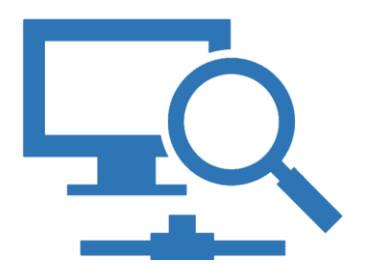

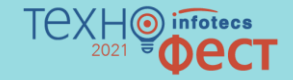

# **# Повышение безопасности протоколов**

### **Повышение безопасности**

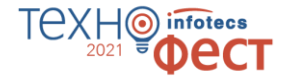

- o Поддержка протокола SNMPv3
- o Работа веб-интерфейса по HTTPS (AES)
- o Поддержка аутентификации OSPFv2

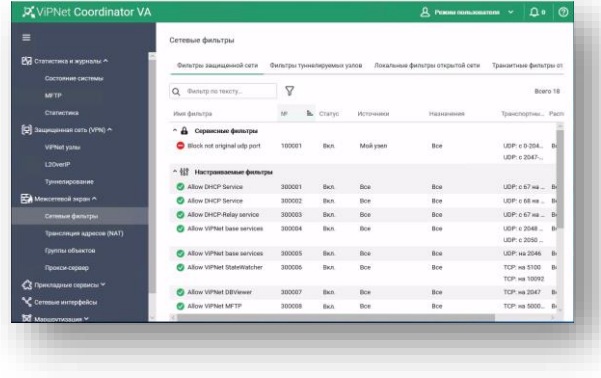

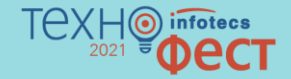

# **# Сервисные функции**

### **Сервисные функции**

- o Управление отпечатками SSH-ключей
- o Управление перезагрузкой в WebUI
- o Локальное обновление справочников и ключей
- o Возврат к заводским настройкам

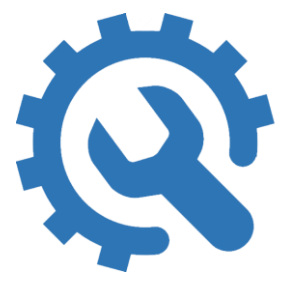

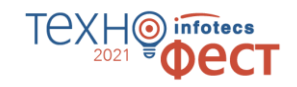

### **Возврат к заводским настройкам**

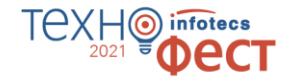

Сценарии для восстановления работоспособности:

o Истечение срока действия паролей

o Некорректная смена мастер-ключа

o Утрата паролей администратором

- o Некорректная настройка
- o Сбой в ПО

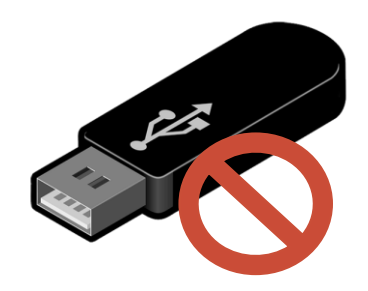

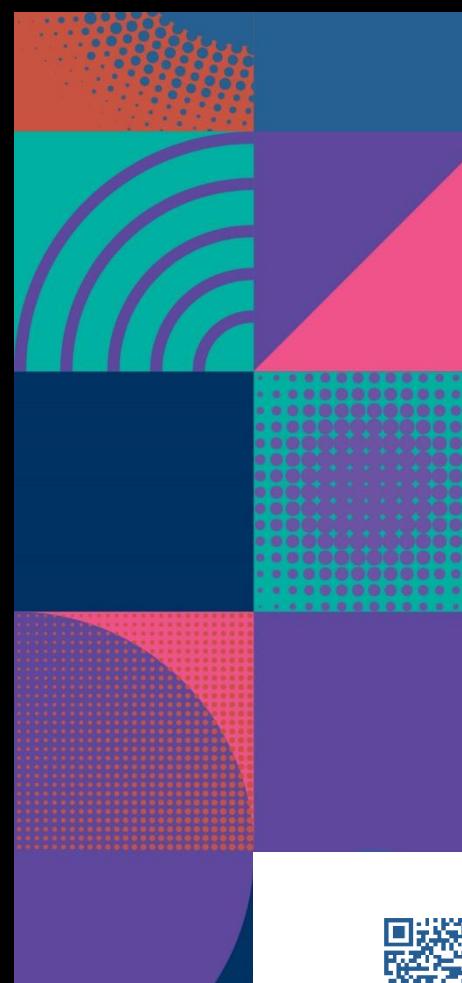

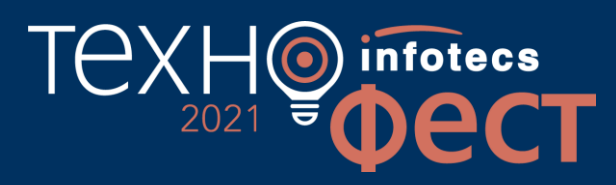

# Спасибо за внимание!

Подписывайтесь на наши соцсети

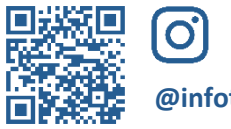

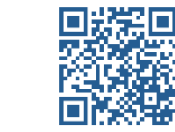

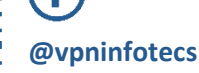

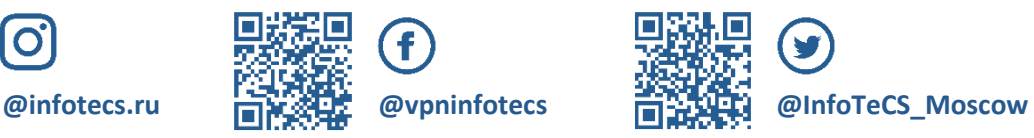

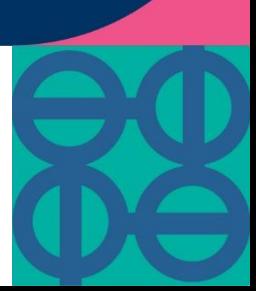